## 数据集字段上设置字段格式

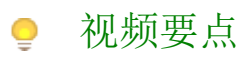

视频为您介绍在仪表板中加载的数据集字段上进行格式设置。设置的方法以及影响范围。

## 学习视频

您的浏览器不支持播放此视频。

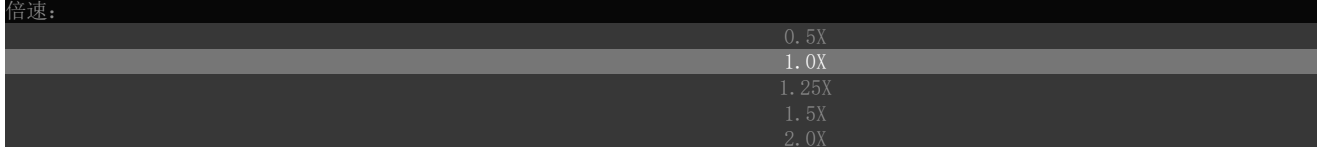